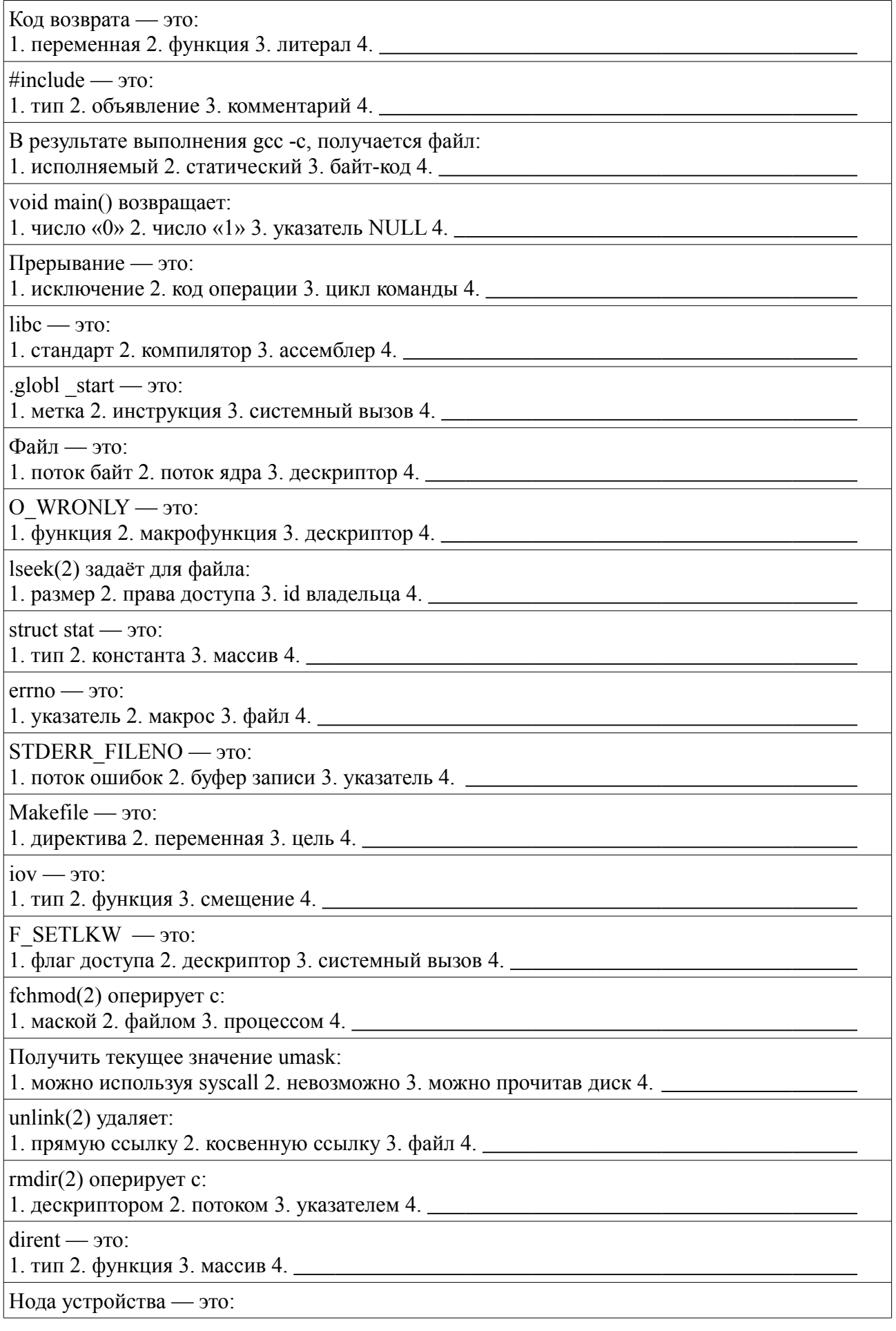

1. смещение 2. указатель 3. адрес 4.

brk(2) изменяет указатель на начало сегмента:

Процесс — это:

1. файл 2. сущность вне ядра 3. атомарный набор инструкций 4. \_\_\_\_\_\_\_\_\_\_\_\_\_\_\_\_\_\_\_

В состояние «зомби» нельзя перейти из состояния:

1. «готов» 2. «выполняется» 3. «ожидает» 4.

Функция execlp(2) последним принимает:

1. путь к файлу 2. указатель на аргументы 3. указатель на первый аргумент 4.

Корректный способ убить «зомби», кроме перезагрузки:

Модификатор volatile:

1. игнорируется компилятором 2. эквивалентен static 3. объект синхронизации 4. \_\_\_\_\_\_\_

 $SIG HOLD \rightarrow 3TO$ 

ФАП и ЛАП соотносятся:

BSD сокет может адресоваться по:

1. порту 2. МАС-адресу 3. ARP-записи 4. <u>Полнатистически</u> политически подата

Вызов listen $(2)$ :

1. создаёт слушающий сокет 2. закрывает соединение 3. принимает данные 4. \_\_\_\_\_\_\_

 $B<sub>BI3OB</sub>$  sendto(2):

1. эквивалентен write(2) 2. не требует сокет 3. используется для TCP 4.

Функция htons(3) преобразует данные в:

1. Big Endian 2. Little Endian 3. Network Endian 4. \_\_\_\_\_\_\_\_\_\_\_\_\_\_\_\_\_\_\_\_\_\_\_\_\_\_\_\_\_

Переменные \*buf и buf[]:

1. ничем не отличаются 2. эквивалентны 3. комплиментарны 4. \_\_\_\_\_\_\_\_\_\_\_\_\_\_\_\_\_\_\_\_

 $Φ$ ункция реггог $(3)$ :

1. эквивалентна write(2) 2. эквивалентна exit(3) 3. останавливает программу 4. \_\_\_\_\_\_\_\_\_

В файле unistd.h присутствуют:

Дескриптор файла — это:

Семафор и мьютекс:

1. эквивалентны 2. взаимозаменяемы 3. служат для IPC 4. \_\_\_\_\_\_\_\_\_\_\_\_\_\_\_\_\_\_\_\_\_\_\_\_

Прочитать содержимое файла с правами 000:

Простенькие задачки:

```
char dotter(int a, int b) {
  int i = 2:
  for(i=0; i<10; i++) {
     if(i==5) {
        if (write(i, "--", 1) < 0)
```

```
 perror("write");
          break;
       }
    }
    return i;
}
int *xor4bit_2(unsigned char data) {
   static int result = 0;
   while (result == 0 \& data != 0) {
      result \hat{ } = data & 1;
      data \gg= 1:
    }
    return result;
}
char send(int s, int rsize) {
   char output[1024] = "Hello!";struct sockaddr in outputa;
    if(sendto(s, output, 512, 0, (struct sockaddr *) &output, 
rsize) == SOCKET ERROR) { } perror("socket");
    }
    return s;
}
void main(int argv,char *argc[]){
   if(fork() != 0) goto EXIT; close(0);
    return 0;
_EXIT:
    return 0;
}
int main(int argc, char **args) {
   if (args.first ? 1 : 0 + \text{args}.second ? 1 : 0 + \text{args}.third ? 1 :0 > 1 return "No such args";
    else 
       return args;
}
short *default port(short p) {
   if (p < 0 \mid p > 65536)p = 80;
       return 1; //value replaced
    else
       return 0; //no changes
}
char list cleanup(void *first) {
    void *p;
```

```
 for(p=first; p!=NULL; p=p->next)
       free(p);
    return p;
}
char* print2() {
   char *buf = malloc(8);
    strcat(buf, "abcdefgh");
    return printf("%s", buf);
}
void file exist(char *filename) {
    char s[256];
   sprintf(s, "test -e %s", filename);
   if (system(s) == \theta){
       return 1;
    } else {
       return 0;
    }
}
int set_country_code(char *code) {
   char buf[2] = \{ 'R', 'U' \};
    sprintf(code, "%s", buf);
}
char print() {
   char *src = "Hello!"; char dst[64]; //output buffer
    int i;
   for(i=0; i <= size of(src); i ++) {
      dst[i] = src[i]; } 
    printf("%s", dst);
    return i;
}
char getID(){
   uint32 t id = calcuate id();
   static char str[16] = \{0\};
    sprintf(str, "%ud", id);
    return str;
}
```